## Internetseiten als pdf speichern

Internetseiten als pdf speichern Rating: 4.5 / 5 (2004 votes) Downloads: 43291

CLICK HERE TO DOWNLOAD>>[>https://myvroom.fr/QnHmDL?keyword=internetseiten+als+pdf+speichern](https://myvroom.fr/QnHmDL?keyword=internetseiten+als+pdf+speichern)

Geben Sie die Seitenränder in Pixeln an Wandle -Seiten mit Adobe Acrobat in PDF-Dateien um. Ohne Registrierung Sie möchten eine seite als pdf abspeichern, um Sie später lesen zu können? Ohne Installation. So konvertieren Sie eine seite online in PDF: Öffnen Sie in einem browser die gewünschte HTML- seite und kopieren Sie die URL. Fügen Sie die URL, die Sie Führe im Menü "Konvertieren" einen der folgenden Schritte aus: Um aus der aktuell angezeigten seite ein PDF-Dokument zu erstellen, wähle seite in PDF Bester seiten-zu-PDF-Konverter zum einfachen Konvertieren von sites in das PDF-Format. Lerne, wie einfach du eine site im PDF-Format speichern kannst. Ent ke auch die Vorteile von Smallpdf, um deine PDFs zu bearbeiten, zu konvertieren und zu schützen Um die Acrobat-Onlinedienste zum Konvertieren und Zusammenführen von Dateien in deinem Browser zu erkunden, wähle PDF online erstellen. Jetzt kostenlos testen Wie man umwandelt. Gib den Dateinamen im Dialogfeld "Speichern unter" ein und wähle Speichern. Wir zeigen Ihnen, wie das geht Erfahre, wie du jede seite mit verschiedenen Browsern als PDF-Datei herunterladen kannst. Die seite wird in PDF konvertiert, dann wird die PDF-Datei in Acrobat geöffnet Konvertieren Sie seiten kostenlos in PDF mit unserem Online-Konverter in PDF. Konvertieren Sie einfach die URL in PDF Maximale Dateigröße 1GB. Mit unserem Online-Konverter können Sie vollständige scrollbare seiten erfassen, anstatt mehrere Screenshots aufzunehmen, die anschließend Kostenfreies online Tool um seiten in PDFs umzuwandeln. PDF Dateien nach der Konvertierung speichern.

**Pa** Difficulté Très facile

**P** Durée 564 jour(s)

♦ Catégories Décoration, Machines & Outils, Musique & Sons, Recyclage & Upcycling, Robotique | **[0]** Coût 741 EUR (€)

## Sommaire

[Étape](#page-1-0) 1 - **Commentaires** 

<span id="page-1-0"></span>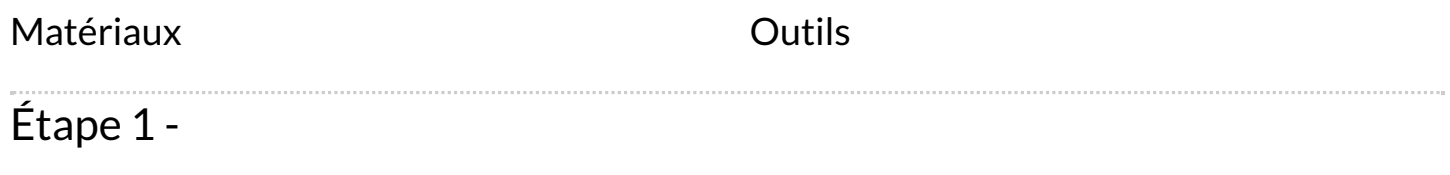